#### <span id="page-0-0"></span>Taller de Aprendizaje Automático

Actividades Taller 3

Instituto de Ingeniería Eléctrica Facultad de Ingeniería

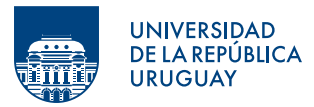

Montevideo, 2024

# Tabla de contenido

#### **O** [Objetivos](#page-2-0)

2 [El problema y los datos](#page-4-0)

#### <span id="page-2-0"></span>**O** [Objetivos](#page-2-0)

<sup>2</sup> [El problema y los datos](#page-4-0)

# Objetivos del Taller 3

- Familiarizarse con los estimadores **Decision Trees**, entender su funcionamiento, y la importancia de los hiperparámetros de regularización.
- Trabajar con estimadores más complejos basados en métodos de **ensamble** de árboles como: Random Forest y Gradient Boosting.
- Comparar los estimadores para un problema en particular de regresión.
- Incorporar funciones de transformación de columnas y de medidas de desempeño custom.
- Manipular marcas de tiempo (*timestamps*).

#### <span id="page-4-0"></span>[Objetivos](#page-2-0)

[El problema y los datos](#page-4-0)

# El problema y los datos

- Se quiere predecir la demanda de bicicletas a partir de la combinación de datos históricos sobre demanda y clima.
- Se dispone de un conjunto datos del alquiler de bicicletas por hora durante 2 años.
- Desafío Kaggle: El subconjunto de *train* está compuesto por los primeros 19 días de cada mes, mientras que el subconjunto de test va desde el día 20 hasta el final del mes.

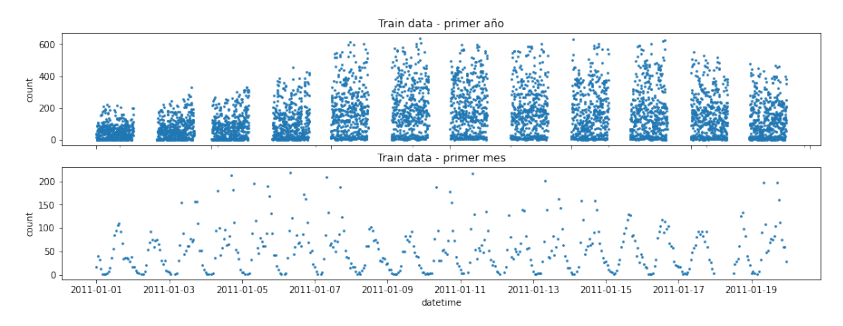

Figure: Variación de la demanda en el conjunto de Train.

# Preguntas orientadoras para partes 1 y 2

- ¿Cuáles son las características?; Hay datos faltantes?
- ; Cómo están codificadas las características?
- ¿Cuáles les parecen más relevantes?
- ¿Cómo varía la demanda en función del tiempo?
- *i* Por qué puede tener sentido usar árboles en vez de un modelo lineal para este problema ?

## Características

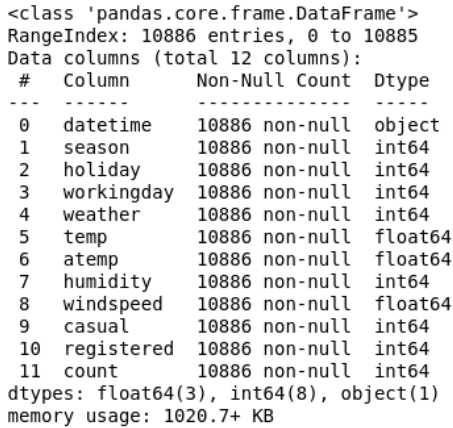

No hay datos faltantes

# Variación de la demanda en el tiempo

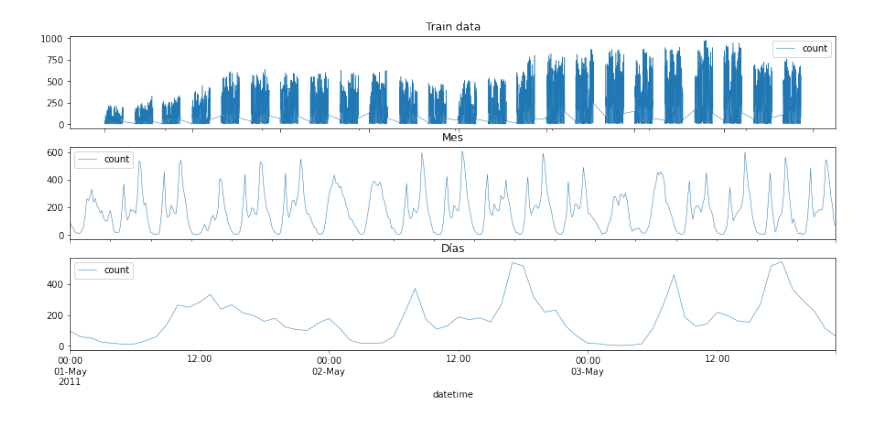

Figure: Características extraídas de datetime

#### Variación de la demanda en el tiempo

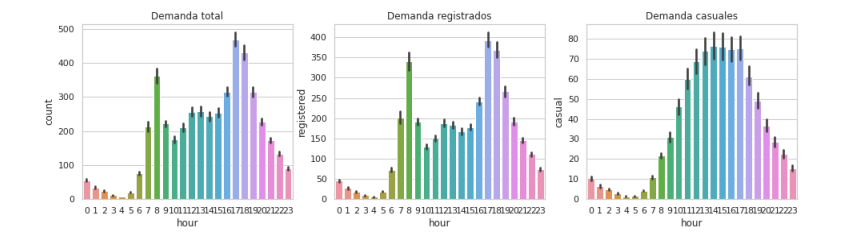

Figure: Variación de la demanda según la hora

#### Variación de la demanda en el tiempo

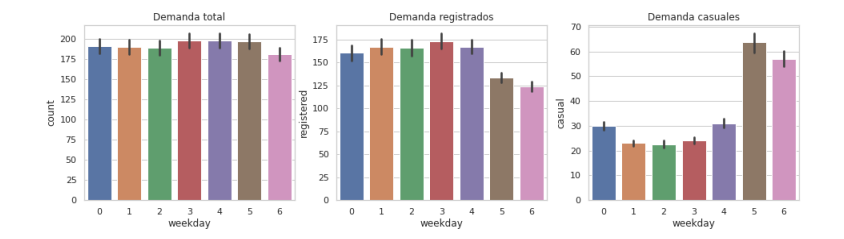

Figure: Variación de la demanda según el dia de la semana

## Parte 3

#### • Medida de desempeño Root Mean Squared Logarithmic Error (RMSLE)

$$
\sqrt{\frac{1}{n}\sum_{i}^{n} (log(y_i+1) - log(\hat{y}_i+1))^{2}}
$$

# Parte 3

• Medida de desempeño Root Mean Squared Logarithmic Error (RMSLE)

$$
\sqrt{\frac{1}{n}\sum_{i}^{n} (log(y_i+1) - log(\hat{y}_i+1))^{2}}
$$

• Preprocesamiento:

```
df_train['hour'] = df_train['datetime'].dt.hour
df_train['weekday'] = df_train['datetime'].dt.weekday
df train['month'] = df train['datetime'].dt.month
df_train['year'] = df_train['datetime'].dt.year
y_train = df_train['count']
df train = df_train.drop([ 'casual', 'registered', 'count','datetime'], axis=1)
```
# Parte 4

- Árboles de decisión:
	- Evaluar el desempeño de un árbol con parámetros por defecto utilizando validación cruzada
	- Graficar errores en entrenamiento y test
	- $-$  ; Cómo se puede mejorar el desempeño? ; Qué hiper-parámetros optimizaría?

# Resultado Árbol de Decisión

media train 0.008752143092368807 std train 0.002556686785696967 media val 0.5208785175022215 std val 0.10422505761394864

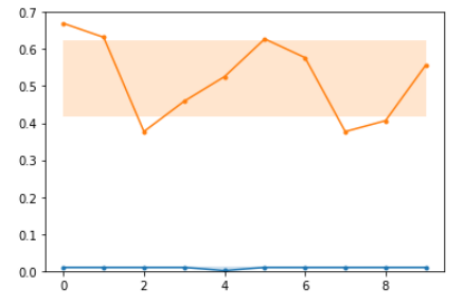

Figure: Decision Tree - 10 Folds.

# Partes 4, 5 y 6

- Árboles de decisión:
	- Evaluar el desempeño de un árbol con parámetros por defecto utilizando validación cruzada
	- Graficar errores en entrenamiento y test
	- $-$  ; Cómo se puede mejorar el desempeño? ; Qué hiper-parámetros optimizaría?
- Random Forest
	- $-$  ; Es esperable una mejora en el desempeño? ; Por qué?
	- Evaluar el desempeño de Random Forest con parámetros por defecto
	- $-$  ; Qué hiper-parámetros optimizaría en este caso?
- Gradient Boosting
	- $-$  ; Qué es boosting? ; Cuál es la principal diferencia con bagging?
	- $-$  ; Qué pasa si el modelo predice un valor negativo?
	- Crear una nueva función de evaluación que fuerce a cero todos los valores negativos de las predicciones y luego calcule el valor de RMSLE
	- Entrene el mejor clasificador posible utilizando XGBRegressor()

# Parte 7 - Transformación Personalizada

• Construir un Custom Transform que extraiga las caracterísicas temporales

## Parte 7 - Transformación Personalizada

• Construir un *Custom Transform* que extraiga las caracterísicas temporales

```
• Ver ejemplo en Cap 2 del libro del curso
```

```
from sklearn.base import BaseEstimator, TransformerMixin
rooms ix, bedrooms ix, population ix, households ix = 3, 4, 5, 6
```

```
class CombinedAttributesAdder(BaseEstimator, TransformerMixin):
        def __init__(self, add_bedrooms_per_room = True): # no *args or **kargs
                self.add_bedrooms_per_room = add_bedrooms_per_room
        def fit(self, X, y=None):
                return self # nothing else to do
        def transform(self, X, y=None):
                rooms per household = X[:, rooms ix] / X[:, households ix]
                population_per_household = X[:, population_ix] / X[:, households_ix]
                if self.add_bedrooms_per_room:
                        bedrooms per room = X[:, bedrooms ix] / X[:, rooms ix]
                        return np.c [X, rooms per household, population per household, bedrooms per room]
                else:
                        return np.c_[X, rooms_per_household, population_per_household]
```

```
attr_adder = CombinedAttributesAdder(add~bedrooms per room=False)housing\_extra\_attributes = attr\_adder.transpose(housing.values)
```
# **Opcionales**

- <span id="page-18-0"></span>• Optimizar Random Forest y/o Gradient Boosting y comparar resultados
- Variar la codificación de alguna característica  $y/$ o generar alguna nueva
- Utilizar como métrica de ajuste el RMSLE (puede ser útil TransformedTargetRegressor)
- Generar dos modelos: uno para los clientes casuales y otro para los registrados
- Hacer una validación cruzada no aleatoria